# Change Log Soundbar 9 (S1)

## **Release Datum: 20.12.2021**

#### **Neue firmware Revision:**

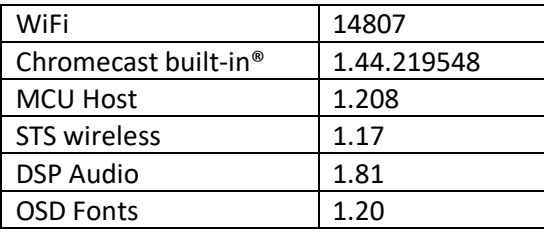

#### **Alte firmware Revision:**

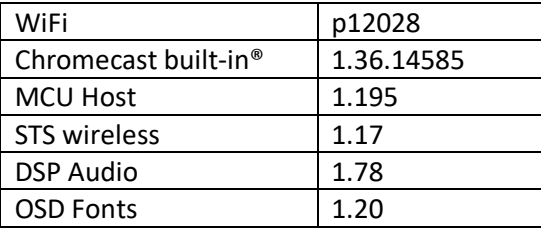

## **Neue Funktionen und Änderungen:**

- Neue Chromecast built IN Version implementiert
- Neuen menüpunkt OTA Wiederherstellung im Werkseinstellungsmenü eingefügt. Diese Funktion dient zum erneuten herunterladen der aktuellen firmware
- Zeit in der das Gerät das Menü automatisch verlässt von 30 auf 60 Sekunden erhöht
- Neues Menü "Displayeinstellungen" im Menü Systemeinstellung mit den folgenden Unterpunkten eingefügt
	- o Sprache
	- o LED Blinken( EIN/Ausschalten des Blinken der LED, wenn das Gerät nicht mit dem Netzwerk verbunden ist)
	- o Datenstromanzeige (Ein/Ausschalten der automatischen Datenstromanzeige im OSD)
	- o Slave Display (Ein/Ausschalten des Displays verbundener Slave Lautsprecher)
- Neues Menü "Werkseinstellung" mit den folgenden Unterpunkten im Menü Systemeinstellung eingefügt
	- o Nein (Verlassen des Menüs ohne Aktion)
	- o Zurücksetzen (setzt das System auf Werkseinstellungen)
	- o OTA Wiederherstellung (Lädt die aktuelle firmware erneut herunter)
- Neues Menü "Klangeinstellung" mit den folgenden Unterpunkten im Menü
	- Lautsprechereinstellung eingefügt
		- o Bass
		- o Mitten
		- o Höhen
- Wiedergabemodus Party eingefügt
- Neues Menü "Wiedergabemodus" im Menü Systemeinstellung zum Deaktivieren der verschiedenen Wiedergabe Modi eingefügt
- Menüpunkt DRC vom Menü Systemeinstellung ins Menü Lautsprechereinstellung gewandert

### **Fehlerbehebung:**

- Allgemeine Stabilitätsverbesserungen
- Fehler, dass die Funktion Sprachverständlichkeit nicht auf einem Preset gespeichert werden kann behoben.

## **Release Date: 20th December.2021**

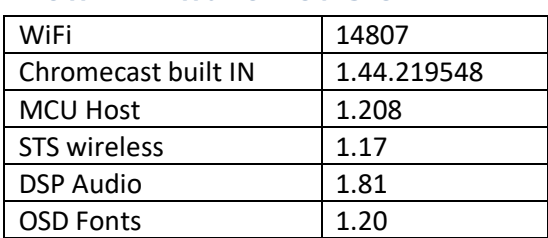

## **New firmware Revision:**

## **old firmware Revision:**

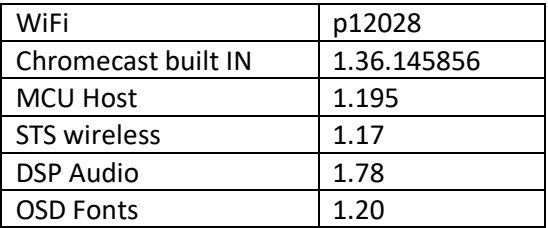

#### **New functions and changes:**

- New Chromecast built IN version implemented
- New menu item "OTA Recover" added to menu "Factory Reset". The function is intended to download the current firmware version again
- Increased the time the Soundbar automatically exit a menu from 30 to 60 seconds
- New Sub menu item "Display setup" with the following items added to "System Setup"
	- o Language
	- o LED Flashing (enabling/disabling the LED flashing if the system is not setup via Google Home App)
	- o Input Stream Display (enabling/disabling the automatic input stream Display in the OSD)
	- o Slave Display (enabling/disabling the Displays on connected Slave speaker)
- New Sub menu item "factory reset" with the following items added to the "System Setup"
	- o No (leaving the menu without action)
	- o Reset ALL (will reset the unit to ist factory settings)
	- o OTA Recovery (downloads the firmware manually from the server)
- New Sub menu item "sound setup" with the following items added to the "speaker Setup"
	- o Bass
	- o Middle
	- o Treble
- New playmode Party implemented
- New Sub menu item "play mode" to disable the play mode Party and Discrete added to the "System Setup"
- Menu item "DRC" has been moved from "System setup" to Speaker setup"

## **Bug fixes:**

- General stability improvements
- Problem that it's not possible to save the voice function to a preset has been fixed